## Cheatography

### CS50 Cheat Sheet by [Ruan](http://www.cheatography.com/ruan/) via [cheatography.com/126499/cs/24505/](http://www.cheatography.com/ruan/cheat-sheets/cs50)

#### **Project base**

// include Standard Input and Output #include <stdio.h> // include CS 50 helper #include <cs50.h> int main(void) { // Asks for the user name string name = get\_string("What is your name? "); // Print the message printf("hello, %s.\n", name); }

#### **Declaring variables**

```
// Variables declaration
// The structure to declare
variables is:
// type variable_name;
int my_integer;
char my_single_char;
bool true_or_false;
string a_long_string;
float price;
// you can also declare multiple
vars of the same type in one
line
string first, last, full;
int total, a, b;
// assign "=" values to a
variable
my\_integer = 10;my_single_char = 'A';
true_or_false = true;
```
By **Ruan** [cheatography.com/ruan/](http://www.cheatography.com/ruan/)

#### **Declaring variables (cont)**

```
a_long_string = "A really long
text";
price = 1.25;
// note: When working with
strings the value needs to be
under double quotes "
// When working with chars the
value needs to be under single
quotes '
// intialization
int my_age = 30;float product_price = 123.45;
string message = "thank you";
char letter = 'A';
```
#### **Conditional statements**

```
if (boolean-expression)
{
    // code if true
}
// ------
if (boolean-expression)
{
   // code if true
}
else
{
   //code if false
}
// ------
if (boolean-expression)
{
```
#### **Conditional statements (cont)**

```
// code if true
}
else if (another-boolean-expr-
ession)
{
    //code if first is false but
second is true
}
else
{
    //code if all are false
}
//--
// Example ok ?: use
int x;
if (boolean-expression)
{
   x = 5;}
else
{
   x = 10;}
// this is a short form of the
same code above
int x = boolean-expression ? 5 :
10;
//--------
int my_number = 10;
switch(my_number)
{
case 1:
```
Published 28th September, 2020. Last updated 28th September, 2020. Page 1 of 3.

Sponsored by **ApolloPad.com** Everyone has a novel in them. Finish Yours! <https://apollopad.com>

#### CS50 Cheat Sheet Cheatography

## by [Ruan](http://www.cheatography.com/ruan/) via [cheatography.com/126499/cs/24505/](http://www.cheatography.com/ruan/cheat-sheets/cs50)

int Integers - 4 bytes (32 bits)

char Single characters - 1 byte (8 bits) float Real numbers - 4 bytes (32 bits)

#### **Conditional statements (cont)**

```
printf("Number is 1");
       break;
   case 10:
       printf("Number is 10");
       break;
    default:
       printf("Number is
invalid");
```
#### **Loops**

}

```
while (boolean-expression)
{
    // code will be executed
while the boolean-expression is
true
}
do
{
    // do-while will always
execute at least once.
    // code will be executed
while the boolean-expression is
true
}
while (boolean-expression);
for (initilization ; boolean-e‐
xpression ; increment)
{
}
for (int index = 0 ; index < 20; index ++)
{
```
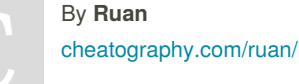

}

**Data Types**

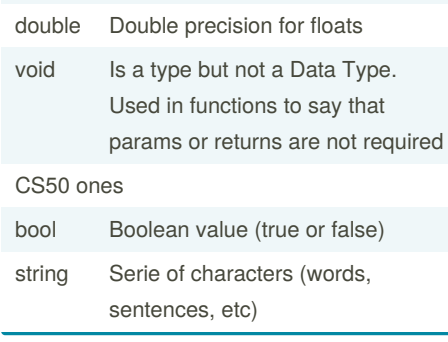

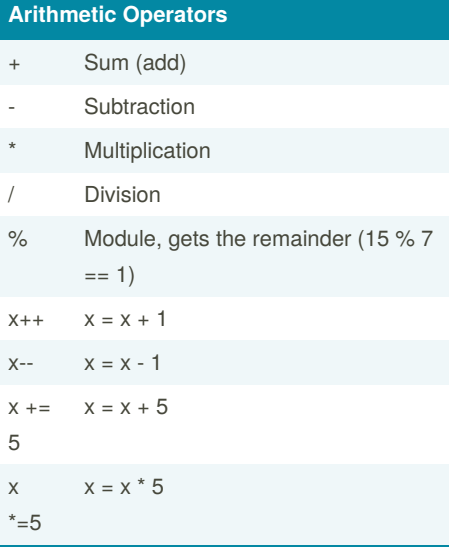

#### **Boolean expressions**

```
Boolean expression is used in C to
compare values.
There are just two possible values for it
true or false.
On boolean expressions, anything other
than false, 0 or NULL is considered as
true.
Logical operators:
&& - AND is true only if both operands are
true, otherwise false
|| - OR is false only if both operands are
false, otherwise true
! - NOT inverts the value of its operand.
Relational operators
== - EQUAL is true only if both operands
are equal.
!= - NOT EQUAL is true if the operands are
not equal.
< - LESS THAN is true if the left operand is
less than the one in the right.
> - GREATER THAN is true if the left
operand is greater than the one in the right.
>= - GREATER THAN OR EQUAL TO is
true if the left operand is greater than or
equal to the one in the right.
<= - LESS THAN OR EQUAL TO is true if
the left operand is less or equal than the
one in the right.
```
Published 28th September, 2020. Last updated 28th September, 2020. Page 2 of 3.

Sponsored by **ApolloPad.com** Everyone has a novel in them. Finish Yours! <https://apollopad.com>

# Cheatography

## CS50 Cheat Sheet

by [Ruan](http://www.cheatography.com/ruan/) via [cheatography.com/126499/cs/24505/](http://www.cheatography.com/ruan/cheat-sheets/cs50)

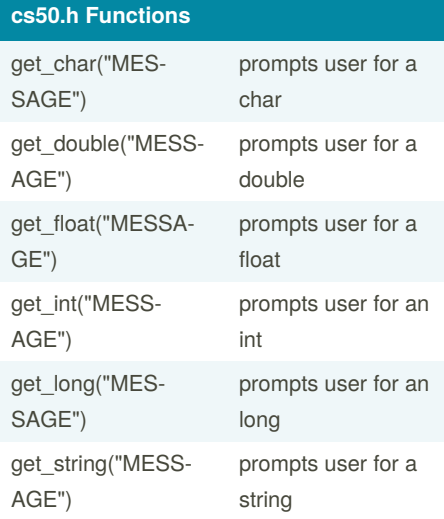

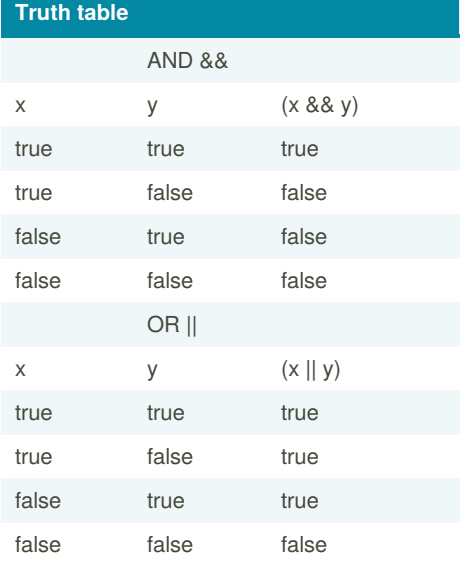

By **Ruan**

[cheatography.com/ruan/](http://www.cheatography.com/ruan/)

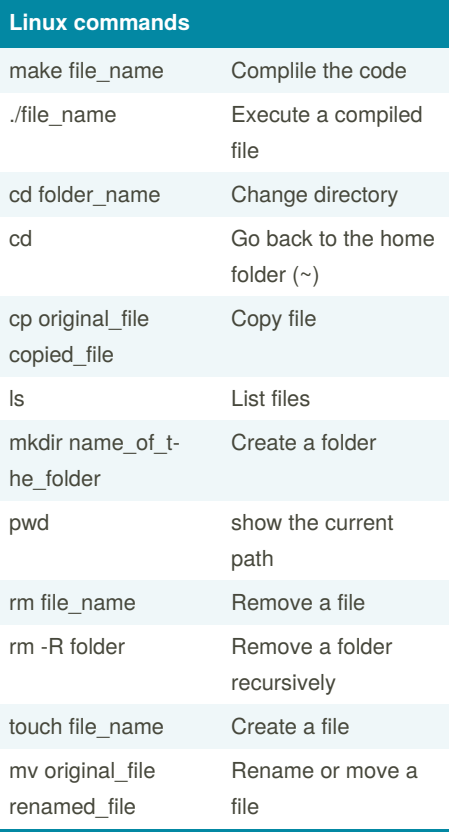

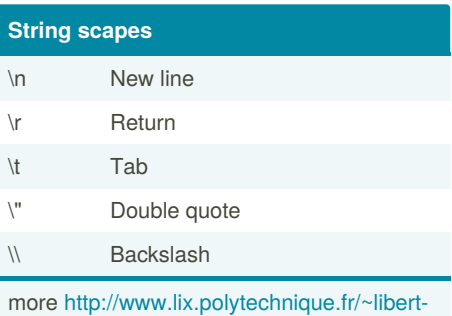

[i/public/computing/prog/c/C/FUNCTIONS/e‐](http://www.lix.polytechnique.fr/~liberti/public/computing/prog/c/C/FUNCTIONS/escape.html) scape.html

Published 28th September, 2020. Last updated 28th September, 2020. Page 3 of 3.

Sponsored by **ApolloPad.com** Everyone has a novel in them. Finish Yours! <https://apollopad.com>

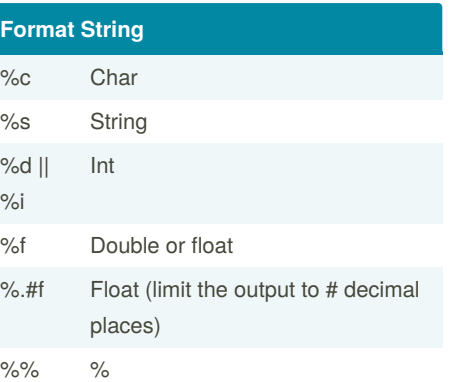